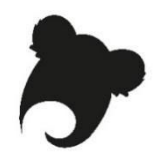

## **Atelier Koha : administrateur fonctionnel Feuille de route**

## **Base de test**

Site KohaLa : <http://koha-fr.org/tester-koha/>

**17.11**.00.000 UNIMARC

Test OPAC : [http://catalogue.demo1711-koha.test.biblibre.eu](http://catalogue.demo1711-koha.test.biblibre.eu/)

Test PRO : [http://pro.demo1711-koha.test.biblibre.eu](http://pro.demo1711-koha.test.biblibre.eu/) | test / test

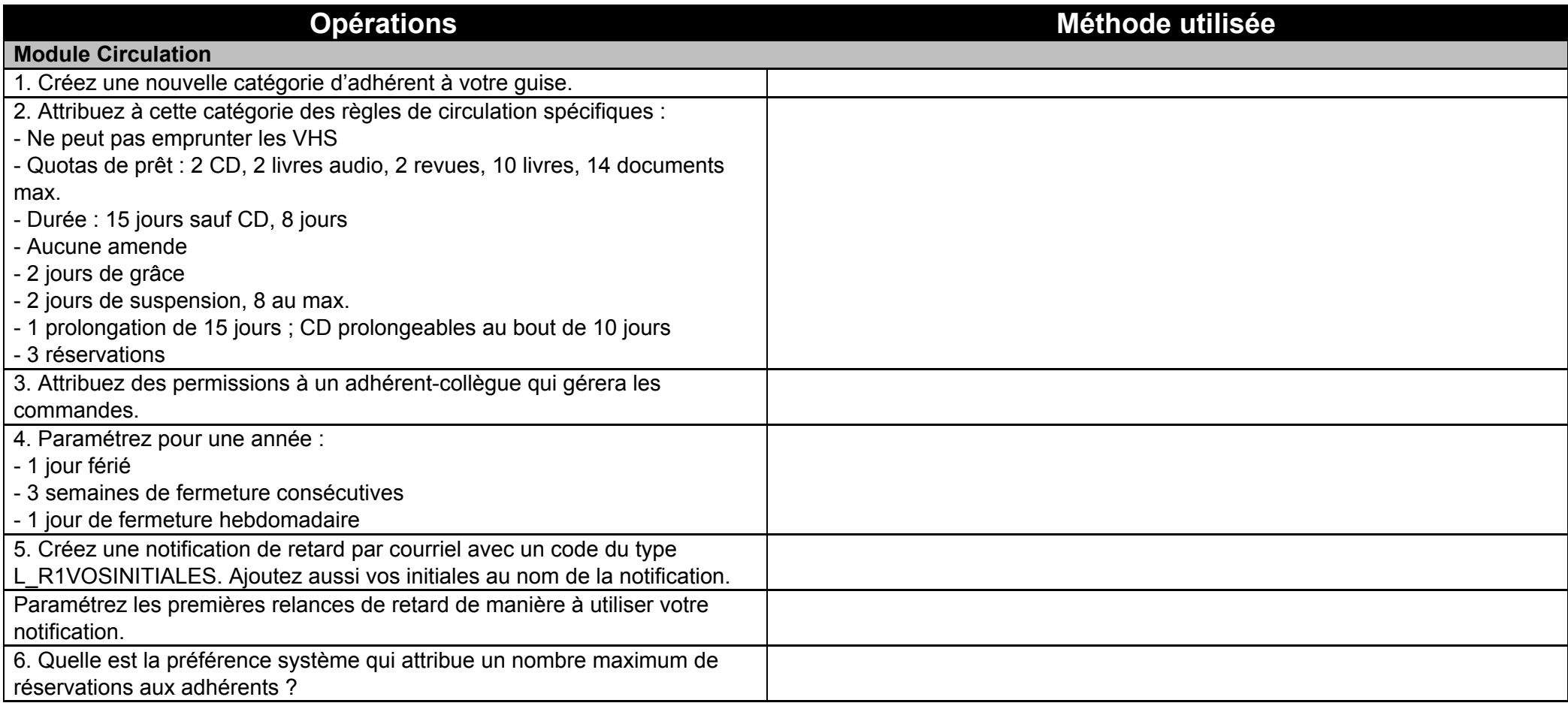

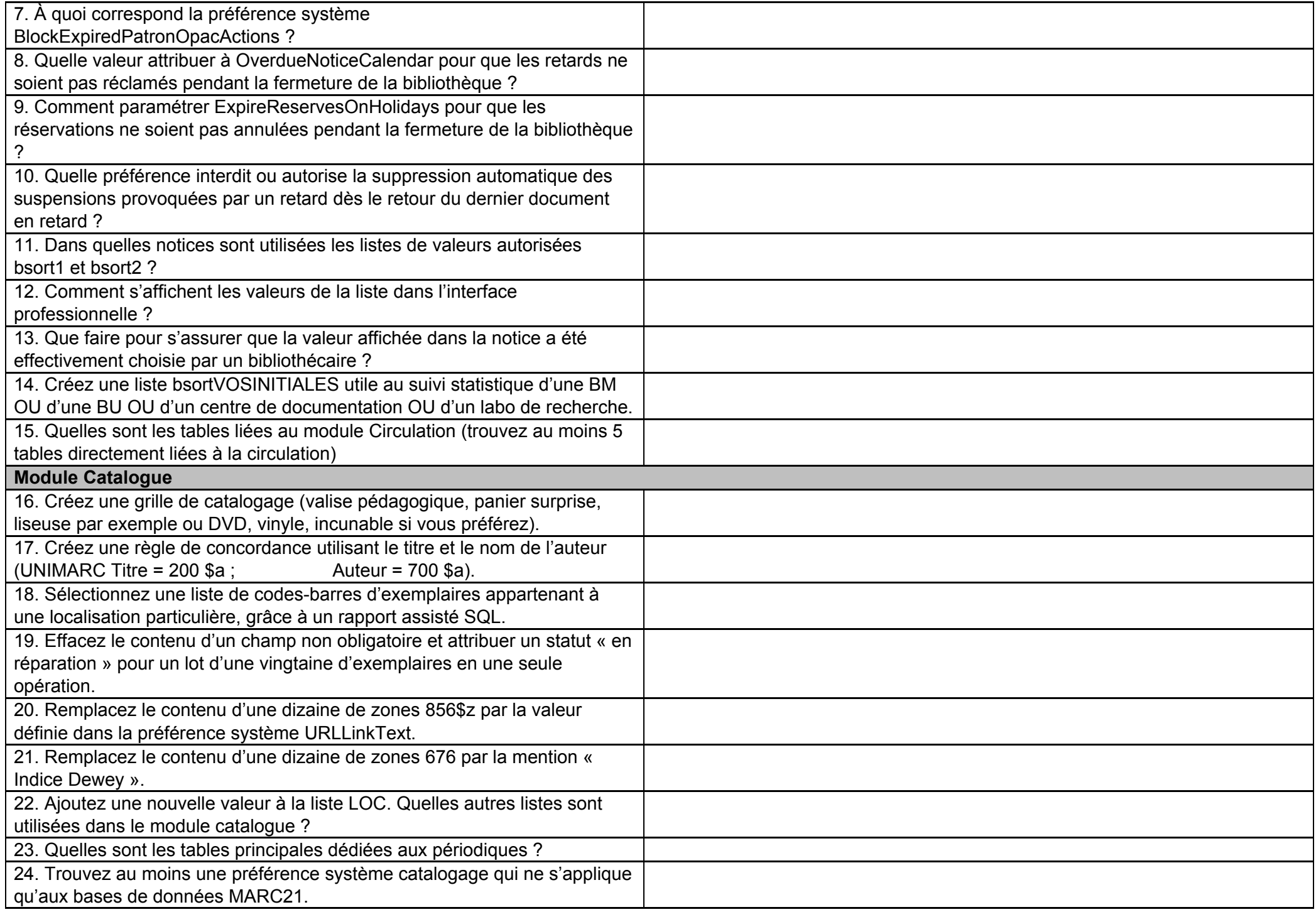

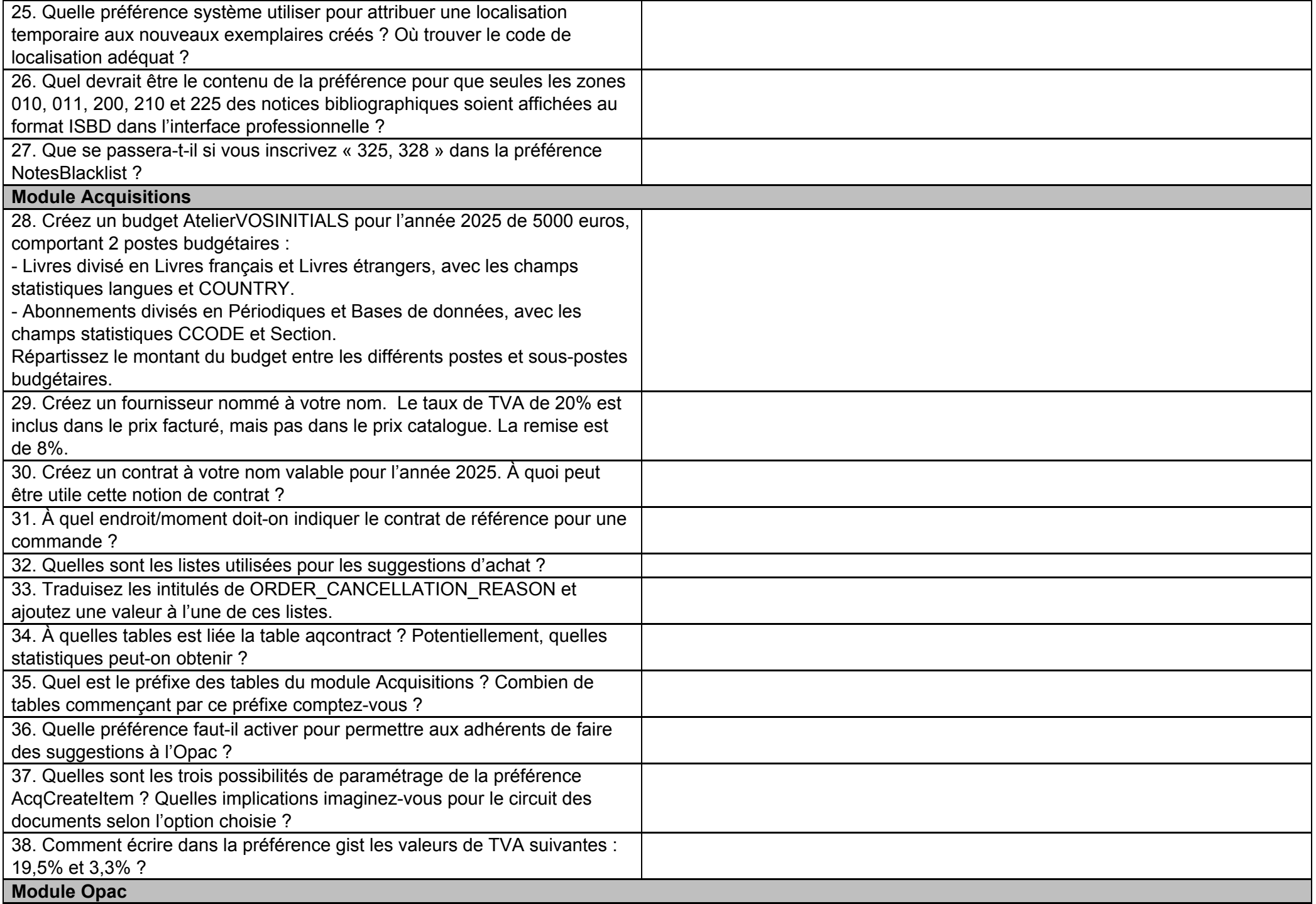

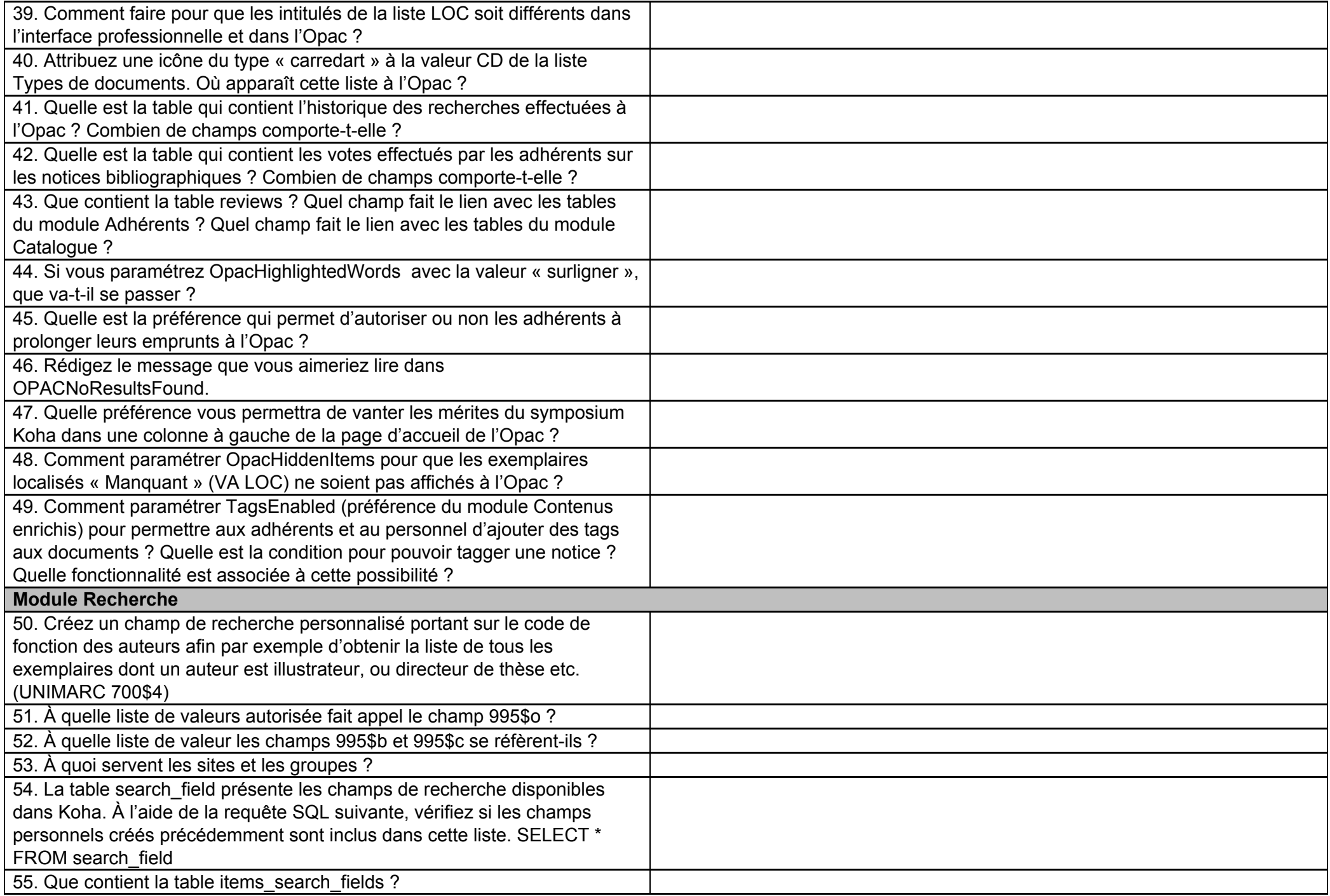

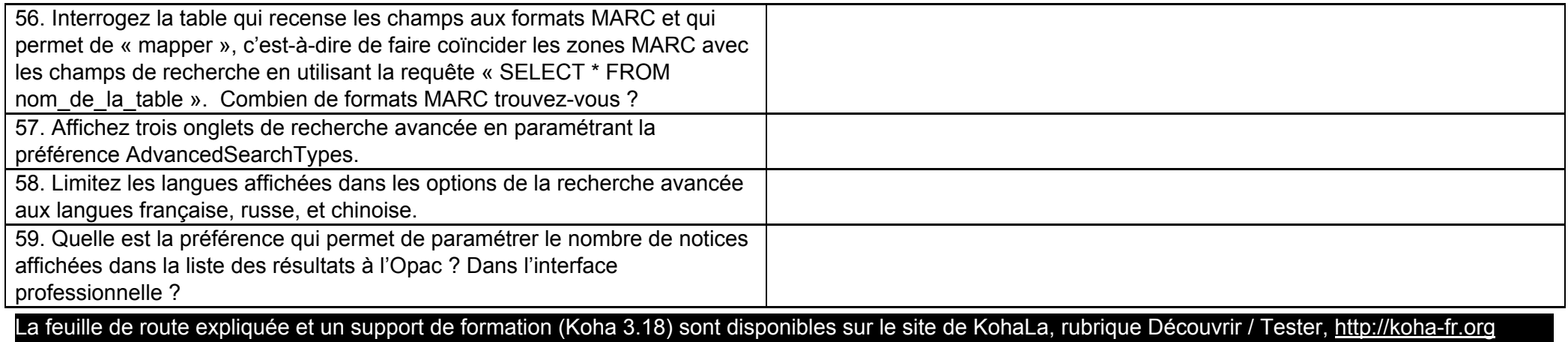